**جامعة الشهيد محة خلضر ابلوادي- كلية العلوم االقتصادية والتجارية وعلوم التسيري- قسم العلوم املالية واحملاسبية-سنة اثنية ماسرت – ختصص: حماسبة-السنة اجلامعية 2023-2022 املدة: 1سـا 30د**

**االمتحان النهائي ملقياس: االدارة املالية املتقدمة**

**التمرين األول: ) 6ن (** لدينا العائـد علـى السـهم (A)=6% ،والسـهم (B)= 10%، واذا كـان الانحـراف المعيـاري للسـهم (A)=4%، وللسـهم  $. \%13 = (B)$ اذا افترضنا وجود بديلين لتوزيع المبلغ المستثمر على السهمين (A) و (B) في المحفظة المالية على النحو التالي: الأول: 20 %للسهم (A)،80 % للسهم (B)، والثاني 80 %للسهم (A)، و20% للسهم (B). ا**حسب <u>وحلل</u> مخ**اطر المحفظة المكونة من السهمين (A)و(B)،علماً ان معامل الإرتباط بين السهمين هو(+1)او(−1)؟<br>-

**املسألة: ) 14ن (** للكن لالعا مشملوع دستثما قا ت قلمته دياللة دالمجاللة بدد \$60000 خا ج دلملس (؛ وكانت لالعا نتلجة دالستغالل غري دياللة( لكل سعة م اولة لد \$7200 ؛ معال دلضمللبة دلقانونلة )ل د ابح دلشملكات T )دو TS )م او دىل %3/1=%33,33؛ ولالعا )اة خلا دت متول لة خمت طة ؤوس دمودل خاصة وقملوض دستثما لة مبعل دقرتدض i=%7)؛ **اخليارات** دالول دلثاين دلثالث دلملدبع دخلامس

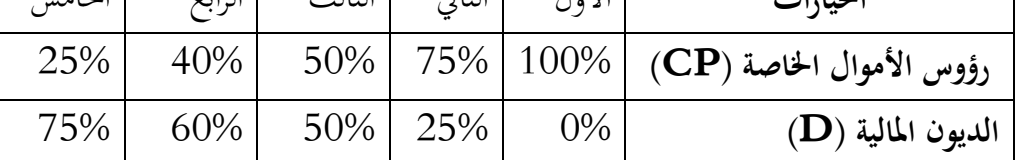

ا**لمطلوب**: احسب وحلل نتائج التمويل للخيارات الاستثمارية للمشاريع على المردودية المالية ، والرافعة المالية ؟

–بالتوفيق وسداد الخطي–

**االجابة النموذجية لإلمتحان النهائي ملقياس: االدارة املالية املتقدمة-جانفي 2023**

**اجلواب على التمرين االول:**

**اجلدول التايل جيمع البياانت ويفصلها:**

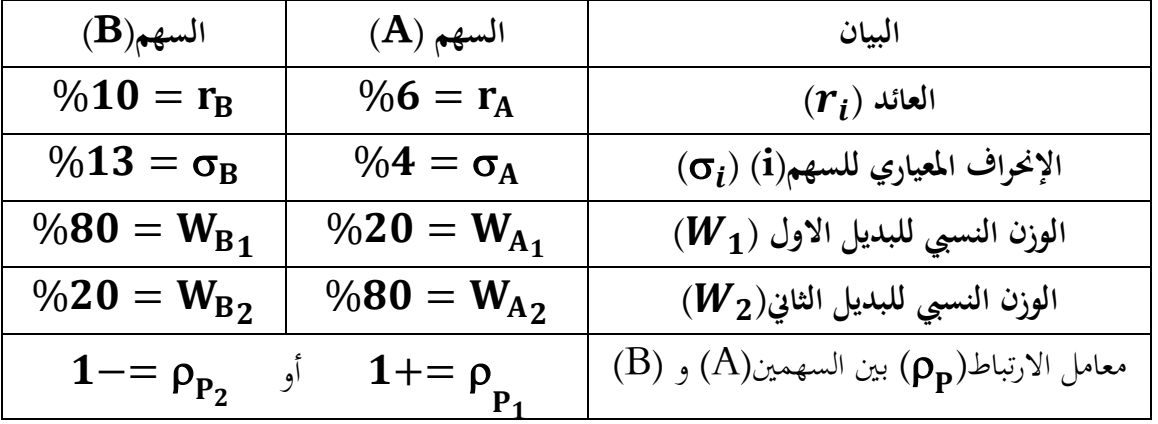

—صاب الأغراف المعيري (σ<sub>i</sub>) للمحفظة الاستئمارية حسب الوزن النسي: للبديل الأول،
$$
1-=\rho_{P_2} \text{ i } 1+=\rho_{P_1}
$$
ي  
\n
$$
\sigma_P = \sqrt{W_A^2.\sigma_A^2 + W_B^2.\sigma_B^2 + 2W_A.W_B.\sigma_A.\sigma_B.\rho_{A,B}}
$$
  
\n
$$
\sigma_P = \sqrt{W_A^2.\sigma_A^2 + W_B^2.\sigma_B^2 + 2W_A.W_B.\sigma_A.\sigma_B.\rho_{A,B}}
$$

**حالة: معامل االرتباط =+1** 

$$
\sigma_{P_1} = \sqrt{(0,2)^2 \cdot (0,04)^2 + (0,8)^2 \cdot (0,13)^2 + 2(0,2) \cdot (0,8) \cdot (0,04) \cdot (0,13) \cdot (+1)} \quad (30,5)
$$
\n
$$
\sigma_{P_1} = \sqrt{(0,04) \cdot (0,0016) + (0,64) \cdot (0,0169) + (0,0018) \cdot (+1)}
$$
\n
$$
\sigma_{P_1} = \sqrt{(0,0001) + (0,0109) + (0,0018) \cdot (+1)}
$$
\n
$$
\sigma_{P_1} = \sqrt{(0,0128 \cdot (+1)}
$$
\n
$$
\sigma_{P_1} = \sqrt{(0,0128 \cdot (+1)}
$$
\n
$$
(30,5)
$$
\n
$$
(30,6)
$$
\n
$$
\sigma_{P_1} = \sqrt{(0,0001) + (0,0109) + (0,0018) \cdot (-1)} \quad (30,6)
$$
\n
$$
\sigma_{P_1} = \sqrt{(0,0001) + (0,0109) + (0,0018) \cdot (-1)} \quad (30,6)
$$
\n
$$
\sigma_{P_1} = \sqrt{(0,011) + (0,0018) \cdot (-1)}
$$
\n
$$
\sigma_{P_1} = \sqrt{(0,0092)}
$$
\n
$$
\sigma_{P_1} = \sqrt{(0,095)} \quad (30,6)
$$

 **)للمحفظة االستثمارية حسب الوزن النسيب: للبديل الثاين: -2حساب االحنراف املعياري ) حالة: معامل االرتباط =+1** 

$$
\sigma_{P_2} = \sqrt{(0.8)^2 \cdot (0.04)^2 + (0.2)^2 \cdot (0.13)^2 + 2(0.8) \cdot (0.2) \cdot (0.04) \cdot (0.13) \cdot (+1)} \omega \cdot 0.5
$$
\n
$$
\sigma_{P_2} = \sqrt{(0.64)(0.0016) \cdot +(0.04) \cdot (0.0169) + (0.0016) \cdot (+1)}
$$
\n
$$
\sigma_{P_2} = \sqrt{(0.0011) + (0.0007) + (0.0016)(+1)}
$$
\n
$$
\sigma_{P_2} = \sqrt{0.0034}
$$
\n
$$
\sigma_{P_2} = 0.06 = 5.83\%
$$
\n
$$
(a, b, 5)
$$

**حالة: معامل االرتباط =-1** 

 $\sigma_{P_2} = \sqrt{(0.8)^2 \cdot (0.04)^2 + (0.2)^2 \cdot (0.13)^2 + 2(0.8) \cdot (0.2) \cdot (0.04) \cdot (0.13) \cdot (-1)(3.6)}$  $\sigma_{P_2} = \sqrt{(0.64)(0.0016) + (0.04)(0.0169) + (0.0016)(-1)}$  $\sigma_{P_2} = \sqrt{(0.0011) + (0.0007) + (0.0016)(-1)}$  $\sigma_{P_2} = \sqrt{(0.0018) + (0.0016)(-1)}$  $\sigma_{P_2} = \sqrt{(0,0002)}$  $\sigma_{{\bf P}_2} = {\bf 0}$ , 0141  $= {\bf 1}$ , 41%  $\qquad \qquad |$   $(\dot{\omega} 0, 5)$ 

**يلخص اجلدول أدانه خمتلف احلاالت حسب الوزن النسيب األول والثاين واجتاه معامل االرتباط** 

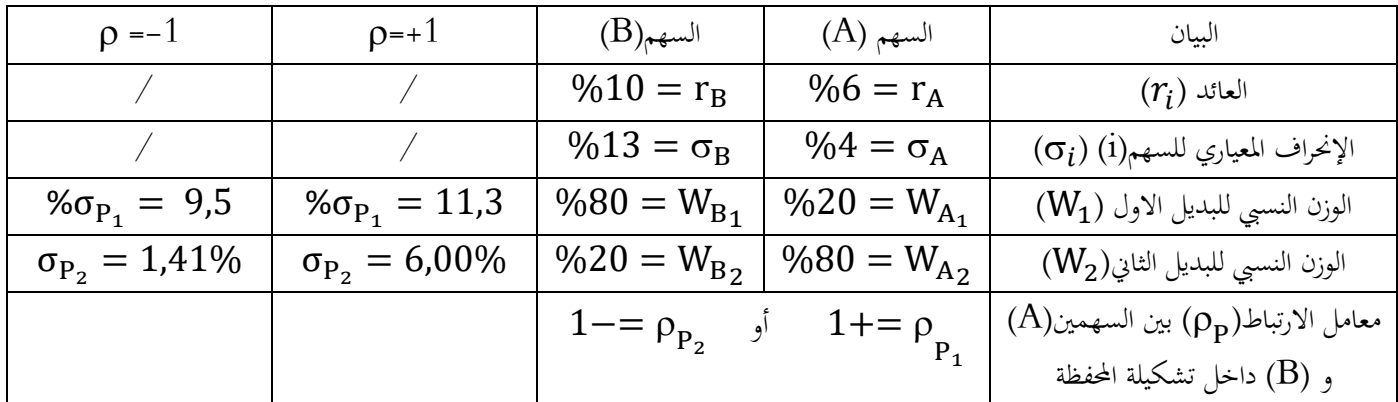

## **التحليل:** نلاحظ من خلال الجدول والعمليات الحسابية للإنحراف المعياري للمحفظة الاستثمارية حسب المزيج التشكيلي لنسب الوزن النسبي لكل من السهم (A) و السهم (B) في الحاليتين الأولى والثانية ما يلي:

- في ا**لحالة الأولى**: ( 0,5 ن) عندما يكون معامل الإرتباط موجباً تماماً، فإن الإنحراف المعياري للمحفظة الإستثمارية (σ<sub>P1</sub> ) , = **%**)عداما لكدو معامدل دال تبداط سدالبا ,**% (،** وهدو دكد مدن دإلحندملدي ديعلدا ل محفظدة دالسدتثما لة )  $\overline{\phantom{a}}$ تماماً.
- في ا**لحالة الثانية: ( 0,5 ن)** عند تغيير الأوزان النسبية لتشكيلة السهمين للمحفظة الاستثمارية فإن:  $\overline{\phantom{a}}$ عندما يكون معامل الإرتباط موجباً تماماً، يصبح الإنحراف المعياري للمحفظة (5,00% o $_{\rm P_2} = 6$  وهـو بقـي اكـبر مـن الإنحراف المعياري المعدوم للمحفظة الاستثمارية ( $\sigma_{\rm P_2}$ 1,41)%عندما يكون معامل الارتباط سالبا تماماً.
	- ( 0,5 ن) وعليه نستنتج أنه عندما تتغير الأوزان النسبية لتشكيلة الأدوات المالية داخل المحفظة الاستثمارية فإنَّ: الإنحراف المعياري قد يتغير.

**النتيجة: ) 0,5 ن(**

**َن تغري األوزان النسبية لألوراق املالية داخل احملفظة اإلستثمارية، قد يؤدي اىل احلد من اآلاثر اإلجيابية إ لعملية التنويع، املعتمد على أساس معامل اإلرتباط واجتاهاته، واملتمثلة يف اخنفاض املخاطرة**

**حل املسألة:**

من خلال معطيات المسألة لدينا المعطيات التالية:

| 60000                  | المبلغ الاجمالي للإستثمار                       |
|------------------------|-------------------------------------------------|
| 7200                   | النتيجة الاقتصادية المتوقعة                     |
| %12                    | معدل المردودية الاقتصادية الاجمالية قبل الضريبة |
| $\%8$                  | معدل المردودية الاقتصادية الاجمالية بعد الضريبة |
| $\frac{9}{6}33,33=1/3$ | معدل الضريبة على ارباح الشركات                  |
| $\frac{0}{0}$          | المعدل الاسمى للفائدة على الاقتراض              |

حساب المردودية المالية والرافعة المالية حسب الخيارات الاستثمارية الخمسة:

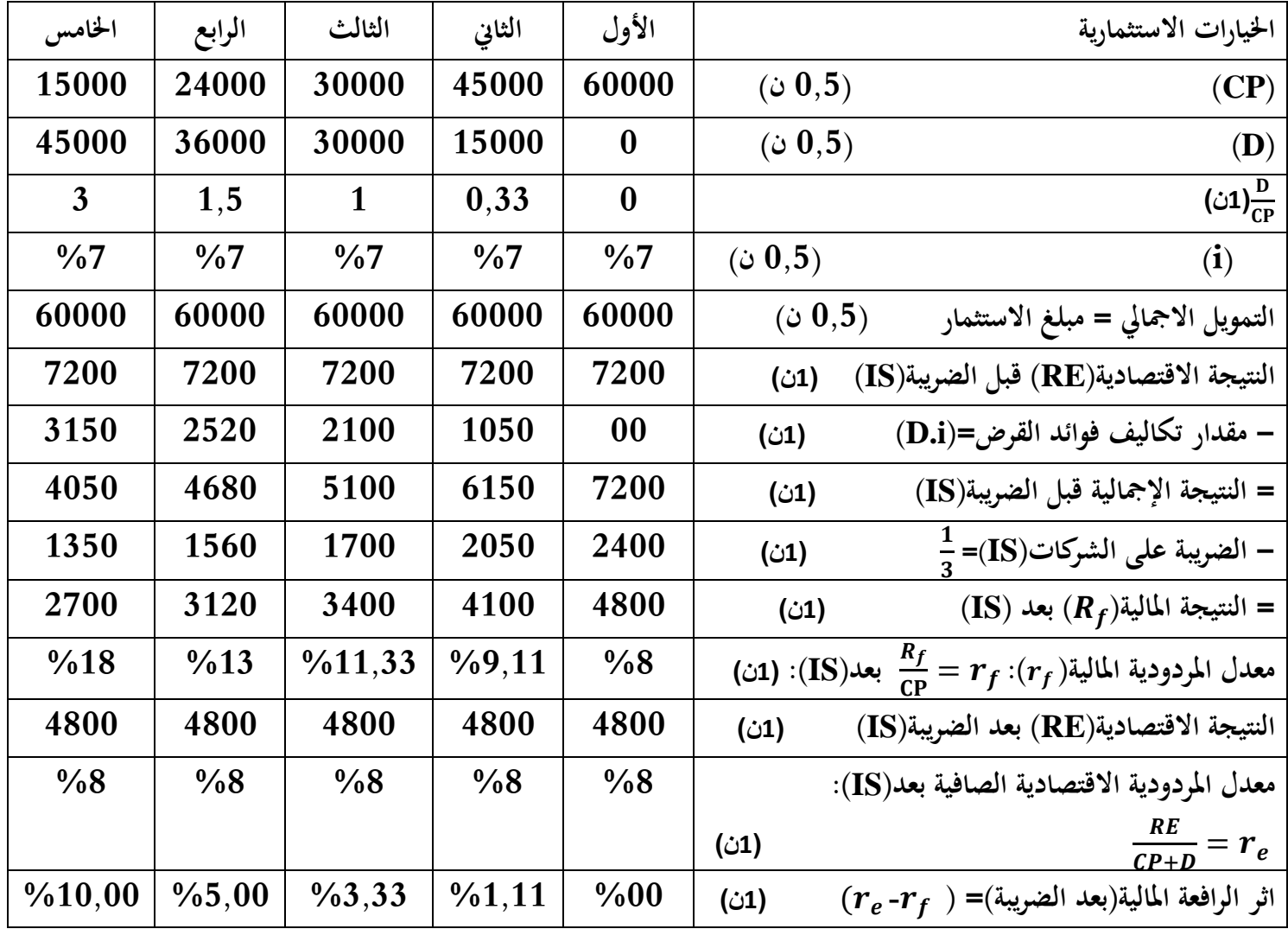

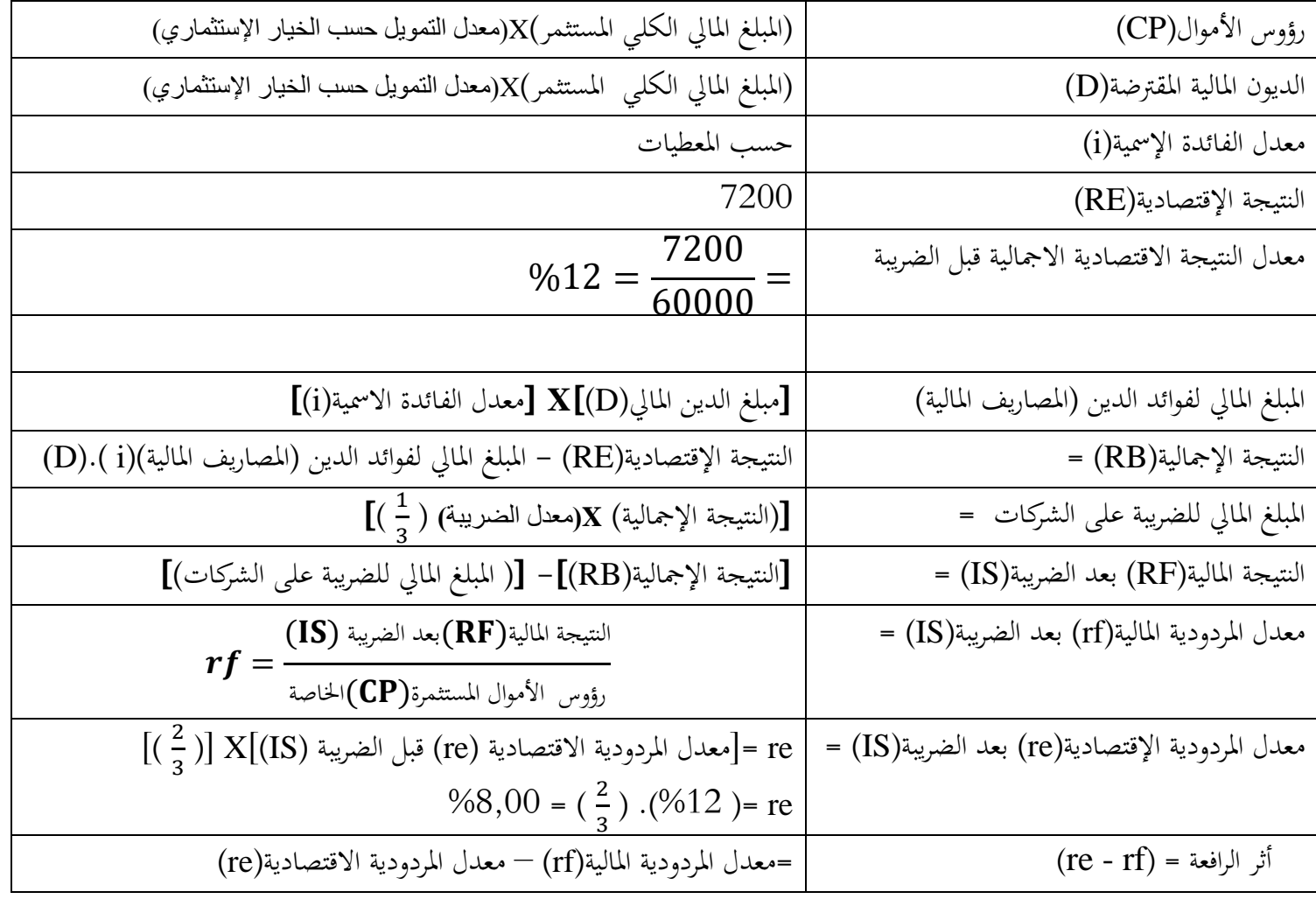

**التحليل:** -من أجل أي عملية تمويلية للإستثمار، يجب ان نقوم بعملية تشخيص أثر التمويل عن طريق الإقتراض عل<sub>ى</sub> المردودية المالية للمشروع. **-** تكاليف(مصاريف) فوائد القروض تحسب عن طريق حسمها من نتيجة الاستغلال ثم بعد ذلك نقوم بطرح مبلغ الضرائب عل<sub>ى</sub> الشركات للحصول على النتيجة الصافية. (0,5**) -**مدن خدالل معدال دلفاىداة دالمسلدة i )ل قدملض فدر : ن دبة دلدالو دياللدة )دل ؤوس دألمدودل مع) يرفع من أثر الرافعة المالية ،<br>CP وتتحسن المردودية المالية لرؤوس الأموال الخاصة(CP) المستثمرة في المشروع. (0,5ن) **-**د فع )م لة متولل ديشا لع دالستثما لة )ن طمللق دلقملوض**)D )**باالً من زايدة ؤوس دألمودل دخلاصة**)CP )**خيضدع دىل معدال دلفودىا ديطبق يف دل وق ديايل. **)0,5ن( -**ك ما كا معدال دلفاىداة دالمسلدة**(i (**ديطبدق ) د دلقدملوض دالسدتثما لة مدعخفى ) د معدال ديملدودلدة دالقتصدادلة **)re)**، ك مدا كان من مصلحة الشركات ان تقترض اموالاً كلما احتاجت لذلك. (0,5**) -** لعمدل دقدرتدض دألمدودل ) د دني ديملدودلدة دياللدة لدملؤوس دألمدودل دخلاصدة**)CP )**بفعدل أثدمل دلملدفعدة دياللدة **)rf - re).**

 $(0,5)$